# **SOLICITUD DE COPIAS CERTIFICADAS DE PLANOS, POR CADA UNA.**

### INDAABIN-01-010

❑ Solicitud vía electrónica (FUS), o escrito libre de solicitud ❑ Pago de Derechos

### **ESPECIFICACIONES:**

### **¿Quién puede solicitarlo?**

Dependencias y Entidades de la Administración Pública Federal y/o personas físicas o morales.

### **¿Cuándo se debe o puede realizar el trámite o servicio?**

Cuando se requiera la expedición de un plano certificado de un inmueble Federal. Este trámite no aplica para inmuebles de propiedad particular o social.

### **Pasos que tiene el trámite**

Iniciar este trámite dando click aquí: <https://sistemas.indaabin.gob.mx/SSOWebN/>

1.- Ingresar a la plataforma de Trámites y Servicios del INDAABIN, si aún no es usuario deberá generar un usuario y contraseña, de lo contrario.

2.- Ingresar con su usuario y contraseña.

3.- Seleccionar el sistema de " Ventanilla Electrónica".

4.- En el apartado "Trámites y servicios" seleccionar la pestaña "Registro Público de la Propiedad Federal".

5.- En el apartado "Selección de trámites", elegir el procedimiento: "Expedición de Constancias Registrales".

6.- Dar click en la pestaña "Capturar inmueble" en la que deberá ingresar los datos completos de ubicación del inmueble objeto de su interés.

7.- Una vez realizados los puntos anteriores, deberá dar click en la pestaña "agregar inmueble" y se desplegará la lista de documentos para seleccionar el de interés: INDAABIN-01-010: "Copias certificadas de planos".

8.- Capturar el número de copias certificadas requeridas.

9.- En el apartado "Requisitos", opcionalmente, podrá adjuntar algún documento que considere apoye en la atención de la solicitud.

10.- Dar click en la pestaña "Enviar solicitud".

**ASSAMBA EREMOSANER** 

11.- Se puede presentar de forma física por oficio o escrito de México. libre, dirigido al Director de Registro Público y Control Inmobiliario. **全收入 机冷却室** 

## **REQUISITOS: 2 ESPECIFICACIONES:**

**HACIENDA** 

### **¿Dónde puedo realizarlo?**

**Presencial:** Entrega tu documentación en las Oficinas del Centro de Contacto del INDAABIN ubicadas en Av. México 151, Col. Del Carmen, C.P. 04100, Coyoacán, CDMX. De lunes a viernes de 9:00 a 17:00 horas. **En línea:** <https://sistemas.indaabin.gob.mx/SSOWebN/>

INDA A RIN

**Monto** \$160.00

**¿Cuánto tarda en resolverse?** 3 meses

**¿Tiempo que tiene el Instituto para prevenir al promovente? .**<br>5 días hábiles

**¿Tiempo que tiene el promovente para atender la prevención?** 5 días hábiles

### **¿Qué documento recibo y qué vigencia tiene?**

Se enviará la respuesta electrónica o física, según como haya ingresado el trámite y en su caso de ser aplicable, se entregará de forma física la copia certificada del plano.

### **Unidad Administrativa Responsable**

Dirección General de Política y Gestión Inmobiliaria

### **Datos de Contacto para orientación o informes**

Marco Antonio Aroche Ramos Jefe de Departamento de Catastro [maroche@indaabin.gob.mx](mailto:maroche@indaabin.gob.mx) 5555632699 ext. 501 De lunes a viernes de 9:00 A 17:00 hrs.

### **Datos de Contacto para quejas y denuncias**

Brenda Iraida Mendoza Pérez Secretaria Ejecutiva del Comité de Ética [bmendoza@indaabin.gob.mx](mailto:bmendoza@indaabin.gob.mx) 555 563 26 99 ext. 474

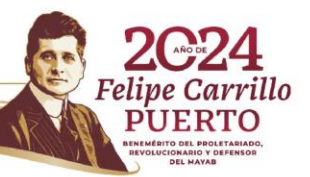